# **MatchSide** Property

#### **Default**

msWidth

### **Component/Class**

Bitmap, Metafile

### **Description**

Determines the method that the bitmap or metafile will use to resize itself.

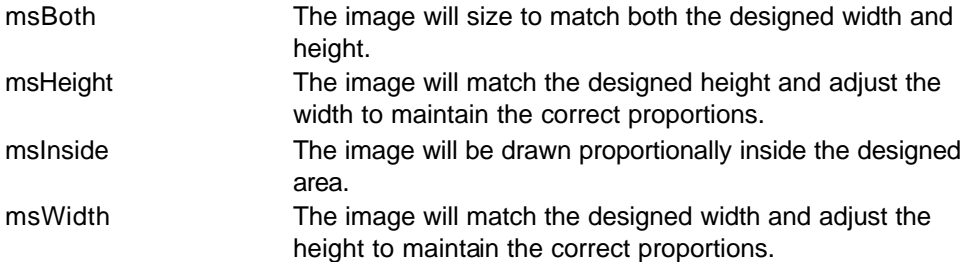

#### **See also**

Height, Width

# **MaxRows** Property

### **Default**

0

### **Component/Class**

DataBand, DataCycle

#### **Description**

Defines the maximum number of rows that will be printed for a data band. A value of 0 means print all available rows in the data view.

#### **See also**

**StartNewPage** 

# **MinHeightLeft** Property

#### **Default**

0

### **Component/Class**

Band

### **Description**

Defines the minimum height that must remain in the region before this band will print. If the MinHeightLeft value is greater than the remaining height in the region, then band will be printed on the next page.

#### **See also**

Region

### **Mirror** Property

#### **Default**

' ' ( empty )

#### **Component/Class**

All components

#### **Description**

Will cause to currently selected component to mirror (duplicate) the properties of the component entered from the list.

#### **See also**

Global Page

### **Module** Property

#### **Default**

None yet

### **Component/Class**

Page

### **Description**

This property is not implemented yet.

#### **See also**

Description, FullName

### **Name** Property

#### **Default**

'None'

#### **Component/Class** All components

#### **Description**

Defines the name of the component as referenced in the application's code. Use the Name property to assign a new name to the control or to find out what the name of the control is. By default, Rave assigns sequential names based on the type of the control, such as 'Rectangle1', 'Rectangle2', and so on. Change these to more meaningful names that make the code more readable. The Name must not contain any spaces or special characters. This is the name that will be used in the Project Tree Panel.

#### **See also**

Description, FullName

### **NullText** Property

#### **Default**

' ' ( empty )

**Component/Class DataField** 

#### **Description**

Sets the contents that will be printed if the DataField value is blank (empty).

#### **See also**

DataField, TextFalse, TextTrue

### **Operator** Property

#### **Default**

coAdd

#### **Component/Class CalcOp**

#### **Description**

Defines the type of operation that will be performed on the two source values. The result of this calculation can be placed in a project parameter using the DestParam property or used in other calculations as a CalcVar component.

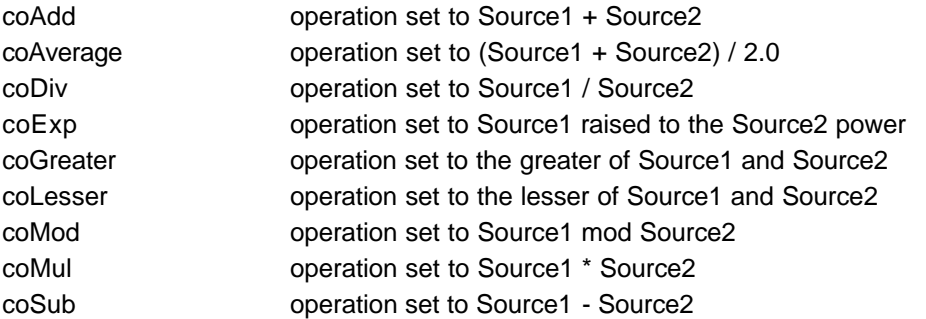

#### **See also**

DestParam, ResultFunction, Src1Xxxxx, Src2Xxxxx

### **Orientation** Property

#### **Default**

poDefault

### **Component/Class**

Page

#### **Description**

Sets the orientation for a page to landscape or portrait. The value of poDefault will use the default setting for the printer to determine the orientation.

#### **See also**

Bin, Collate, Duplex, PaperSize, Printer, Resolution

## **OrphanRows** Property

#### **Default**

 $\Omega$ 

**Component/Class**

DataBand

#### **Description**

Sets the minimum number of rows that can be by themselves at the bottom of a page. The default value of 0 and allows orphans (i.e. 1 row at the bottom of a page).

#### **See also**

KeepBodyTogether, KeepRowTogether, WidowRows

# **PageHeight** Property

#### **Default**

11

#### **Component/Class**

Page

#### **Description**

Defines the height of the page. Normally this property will be modified via the PaperSize property.

**See also**

PageWidth, PaperSize

# **PageList Property**

#### **Default**

' ' ( empty )

#### **Component/Class**

Report

#### **Description**

Defines a list of pages to print when then report is executed. If no pages are defined in the PageList then the report will start with what is defined by the FirstPage property.

#### **See also**

FirstPage , Batch Report example on page 151

### **PageWidth** Property

#### **Default**

' ' ( empty )

### **Component/Class**

Page

#### **Description**

Defines the width of the page. Normally this property will be modified via the PaperSize property.

#### **See also**

PageHeight, PaperSize

# **PaperSize** Property

#### **Default**

"Letter, 8 ½ by 11 inches"

#### **Component/Class**

Page

#### **Description**

Provides a method to select the size of paper being used for a report node. Select one the report nodes, the property panel will show the properties available at the report level. Select the PaperSize and there will be a drop list where paper size can be selected.

#### **Note:**

All pages within a report must be of the same size. If they are not, the first printed page will determine the size used for all pages within that report.

#### **See also**

Orientation, PageHeight, PageWidth

### **Parameters** Property

#### **Default**

' ' ( empty )

#### **Component/Class**

Page, ProjectManager, Report

#### **Description**

Allows parameters to be defined that are available at the project, report and page level. Parameters can be used to print data that is passed from the application (e.g. ReportTitle or UserName) or to store calculation results. Parameters can be printed using the Data Text Editor of the DataText component.

#### **See also**

Editor DataText, DestParam, DestPIVar, PIVars

### **PIVars** Property

#### **Default**

' ' ( empty )

#### **Component/Class**

Page, ProjectManager, Report

#### **Description**

Allows PIVars (Post Initialize Variables) to be defined at the project, report and page level. PIVars are initialized using the DestPIVar property of the calculation components. PIVars are normally printed using the Data Text Editor of the DataText component. The main difference between PIVars and parameters is that PIVars will use the value that is set after (in print order) the PIVar while parameters print the value that was set before. A common use for PIVars is to print a total in a header band that would be initialized later in the footer band. This works even across multiple pages. Report.AlwaysGenerate must be true if you are using PIVars in your report.

#### **See also**

AlwaysGenerate, DestPIVar, Parameters, DataText

### **PositionMode** Property

#### **Default**

pmOffset

#### **Component/Class**

Band, DataBand

#### **Description**

Determines how the position of this band will be treated relative to the previously printed band.

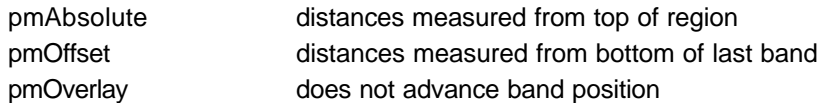

#### **See also**

PositionValue

### **PositionValue** Property

#### **Default**

 $\Omega$ 

**Component/Class**

Band, DataBand

#### **Description**

Sets the starting position of this band based upon the PositionMode property setting. If the setting is pmAbsolute, then this bands starting position is measured from the top of the controlling region for this band. If the setting is pmOffset, then the distance is from the bottom of the last printed band. The pmOverlay setting acts like pmOffset, however, it does not advance the "last" band printed setting.

**See also**

**PositionMode** 

### **PrintChecksum** Property

#### **Default**

'None'

**Component/Class**

All BarCode components

#### **Description**

Determines if the readable text includes the checksum character.

**Note:**

It is possible that the checksum character may not be a printable character with some of the bar code types.

**See also**

BarTop, UseChecksum

### **Printer** Property

#### **Default**

' ' ( empty )

#### **Component/Class**

Report

#### **Description**

Determines the printer that the report will be output to. Normally leave this field blank to print to the default printer.

#### **See also**

Bin, Collate, Duplex, Orientation, PaperSize, Resolution

### **PrintReadable** Property

#### **Default**

**True** 

#### **Component/Class**

All bar code components, except UPC

#### **Description**

Set this property to false, to not allow readable text to be printed along with the bar code. **Note:**

For UPC bar codes, text is always printed.

**See also**

PrintTop, TextJustify

# **PrintTop** Property

#### **Default**

False

#### **Component/Class**

All BarCode components

#### **Description**

Set this property to true to allow the readable text to be printed on top of the bar code. A false value means that the readable text will be printed below the bar code. This property has no effect when printing UPC codes, since the UPC text is always printed at the bottom of the bar code.

#### **See also**

PrintReadable, TextJustify

### **ReprintLocs** Property

**Default** (ALL)

**Component/Class** Band, DataBand

#### **Description**

Determines whether the band reprints at the start of a new page. When a band is set to reprint on a new page, the type of band that caused the rollover to the new page will be checked against the band types in the ReprintLocs property. If they band type is found in ReprintLocs, then the band will be reprinted on the new page.

#### **See also**

BandStyle

# **Resolution** Property

### **Default**

prDefault

#### **Component/Class** Report

#### **Description**

Determines the output resolution of the print job.

prDefault prDraft prHigh prLow prMedium

#### **See also**

Bin, Collate, Duplex, Orientation, PaperSize, Printer

# **ResultFunction** Property

#### **Default**

cfNone

### **Component/Class**

CalcOp

#### **Description**

Defines the function that will be applied to the result of the calculation after the operation has been performed.

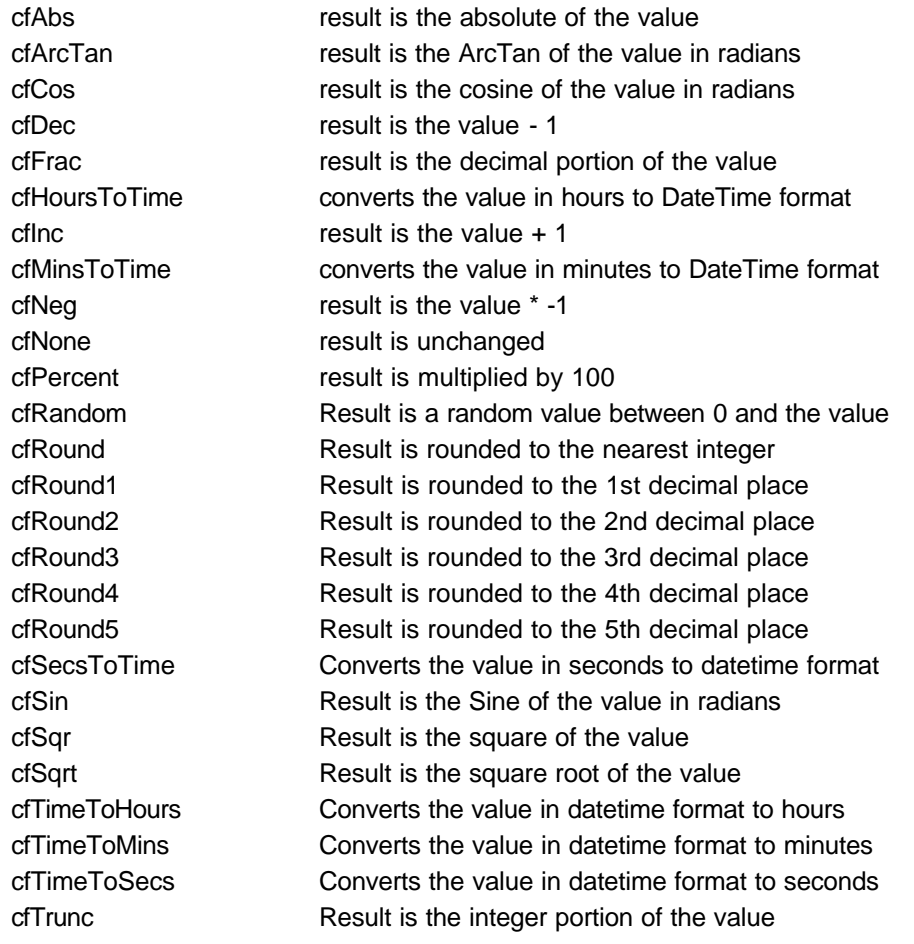

#### **See also**

DestParam

# **Right** Property

#### **Default**

'None'

#### **Component/Class**

All BarCode components

#### **Description**

Sets or returns the position for the right edge of the bar code. When a value is assigned to Right, the BarCodeJustify property is set to pjRight as well.

#### **See also**

BarCodeJustify, Center, Left

### **Rotation** Property

#### **Default**

0

#### **Component/Class**

CalcText, DataText, Text

#### **Description**

Defines the rotation in degrees of the selected text component. The text is rotated counter clockwise through the values 0 to 359.

#### **See also**

**BarCodeRotation** 

### **RunningTotal** Property

#### **Default**

False

**Component/Class** CalcText, CalcTotal

#### **Description**

Determines if a running total is kept when a NewPage occurs.

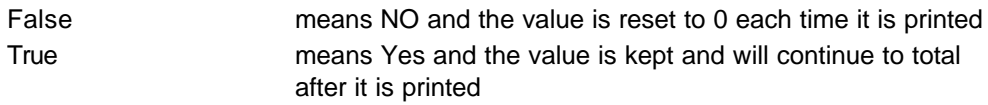

#### **See also**

CalcType, CountBlanks

## **Size** Property

#### **Default**

'None'

**Component/Class**

**DataField** 

#### **Description**

Defines the character width of the data field. This is normally used with design time activities such as dragging and dropping DataText components to determine an approximate width that it will take to print the component.

### **SortKey** Property

#### **Default**

' ' ( empty )

**Component/Class** DataBand, DataCycle

#### **Description**

Defines the field(s) that will be passed to the data connection to set up a sort. Separate multiple fields with +'s.

#### **Note:**

The underlying database must support the fields being passed as a sort key.

# **Src1CalcVar** Property

#### **Default**

' ' ( empty )

#### **Component/Class**

**CalcOp** 

#### **Description**

Defines a calculation component to use as the first source value for the calculation operation. If this property is defined, Src#DataField and Src#Value will be ignored.

#### **See also**

Src#DataField, Src#DataView, Src#Function, Src#Value

### **Src1DataField** Property

#### **Default**

' ' ( empty )

#### **Component/Class**

**CalcOp** 

#### **Description**

If Src#CalcVar is blank, defines a data field to use as the first source value for the calculation operation. If this property is defined, Src#Value will be ignored.

#### **See also**

Src#CalcVar, Src#DataView, Src#Function, Src#Value

# **Src1DataView Property**

#### **Default**

' ' ( empty )

**Component/Class** CalcOp

#### **Description**

Defines the default dataview that will be used for the Src#DataField property.

**See also**

Src#DataField

# **Src1Function** Property

### **Default**

cfNone

### **Component/Class**

**CalcOp** 

#### **Description**

Defines the function that will be performed on the source value before the calculation operation is performed.

**Note:**

see ResultFunction (for list of constants).

#### **See also**

Src#CalcVar , Src#DataField , Src#Value

# **Src1Value** Property

#### **Default**

0

#### **Component/Class**

**CalcOp** 

#### **Description**

If Src#CalcVar and Src#DataField are blank, defines a constant value that will be used as the first source value for the calculation operation.

### **See also**

Src#CalcVar, Src#DataField, Src#Function

# **Src2CalcVar Property**

#### **Default**

' ' ( empty )

#### **Component/Class**

CalcOp

#### **Description**

Defines a calculation component to use as the first source value for the calculation operation. If this property is defined, Src#DataField and Src#Value will be ignored.

#### **See also**

Src#DataField, Src#DataView, Src#Function, Src#Value

### **Src2DataField** Property

#### **Default**

' ' ( empty )

#### **Component/Class**

**CalcOp** 

#### **Description**

If Src#CalcVar is blank, defines a data field to use as the first source value for the calculation operation. If this property is defined, Src#Value will be ignored.

#### **See also**

Src#CalcVar, Src#DataView, Src#Function, Src#Value

### **Src2DataView** Property

#### **Default**

' ' ( empty )

#### **Component/Class**

CalcOp

#### **Description**

Defines the default dataview that will be used for the Src#DataField property.

#### **See also**

Src#DataField

### **Src2Function** Property

#### **Default**

cfNone

### **Component/Class**

CalcOp

#### **Description**

Defines the function that will be performed on the source value before the calculation operation is performed.

### **Note:**

see ResultFunction (for list of constants).

#### **See also**

Src#CalcVar , Src#DataField , Src#Value

# **Src2Value** Property

#### **Default**

0

**Component/Class CalcOp** 

#### **Description**

If Src#CalcVar and Src#DataField are blank, defines a constant value that will be used as the first source value for the calculation operation.

**See also**

Src#CalcVar, Src#DataField, Src#Function

# **Tag** Property

**Default**

nil

**Component/Class** All components

#### **Description**

Tag has no predefined meaning to Rave. The Tag property is provided for the convenience of storing additional integer value or pointer information for special needs in an application. For example, use the Tag property when implementing case statements with a component.

### **Text** Property

#### **Default**

'None'

#### **Component/Class**

Text components and all bar code components

#### **Description**

For bar codes, do not include the check character. The check character will be automatically calculated and printed according to the state of the UseChecksum property.

#### **Note:**

For bar codes, any characters that are invalid for the bar code type will be deleted from the text property upon assignment.

**See also**

Font , FontJustify

# **TextFalse** Property

#### **Default**

' ' ( empty )

**Component/Class BooleanField** 

#### **Description**

Determines what will printed is the field value is False. A blank value for this property will print the text "False".

#### **See also**

**TextTrue** 

# **TextJustify** Property

**Default** pjCenter

### **Component/Class**

All BarCode components

#### **Description**

Determines how the readable text is justified in relation to the bar code.

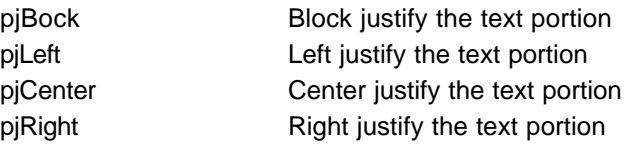

#### **See also**

PrintReadable, PrintTop, Text

# **TextTrue** Property

#### **Default**

' ' ( empty )

#### **Component/Class**

**BooleanField** 

#### **Description**

Determines what will printed is the field value is True. A blank value for this property will print the text "True".

### **See also**

**TextFalse** 

# **Top** Property

#### **Default**

'None'

#### **Component/Class**

All visible components

#### **Description**

Sets or returns the position for the top edge of the component. For bar codes, the value for this property includes the readable text, if it is printed.

#### **See also**

BarTop, Left, PrintReadable, PrintTop

### **Truncate** Property

#### **Default**

False for CalcText and Text, True for DataText

#### **Component/Class**

CalcText, DataText, Text

#### **Description**

When set to true, the text will be truncated to fit the Width property defined in the designer for that component. If the property is false, then all of the text will print without regard to the width property.

#### **See also**

Width

# **Units** Property

#### **Default**

unInch

#### **Component/Class** Project

#### **Description**

Sets the default units mode for this project. If the setting is unUser then units factor is determined by the value in UnitsFactor.

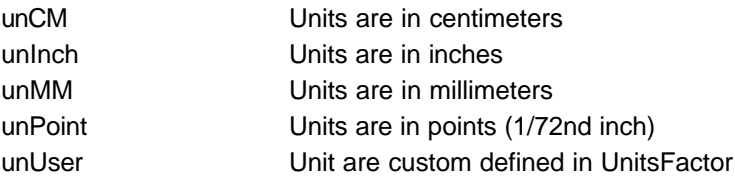

#### **See also**

**UnitsFactor** 

# **UnitsFactor** Property

#### **Default**

1.0

#### **Component/Class**

Project

#### **Description**

Sets or returns the current conversion factor necessary to convert units to inches. Its value should equal the number of units that equal an inch. (unCM  $= 2.54$  since 2.54 centimeters equal an inch)

#### **See also**

Units

### **UseCheckSum** Property

#### **Default**

False (Code128 := true)

#### **Component/Class**

All BarCode components

#### **Description**

Specifies whether a checksum character should be included in the bar code.

#### **See also**

BarHeight, BarWidth, PrintReadable, Text, Width

### **VRadius** Property

#### **Default**

 $\Omega$ 

#### **Component/Class**

Rectangle , Square

#### **Description**

Controls the vertical radius of the rectangle corner. When used in combination with HRadius, these properties round the corners of rectangles or squares.

#### **See also**

**HRadius** 

### WasteFit Property

#### **Default**

**True** 

#### **Component/Class**

Page, Section

#### **Description**

If true, components on the page or within the section will dynamically adjust themselves to fit within the printer's waste margins. If a component is not located within the waste area, no adjustment will occur unless it's parent component is located in the waste area.

It is important that components (within a page or section) use the "Anchor" property so that they will adjust as the margins change.

#### **See also**

Anchor, Anchor Editor, PageHeight, PageWidth, PaperSize

### **WideFactor** Property

#### **Default**

3.0

#### **Component/Class**

All BarCode components

#### **Description**

The wide factor is the ratio of the wide bar to the narrow bar width.

#### **See also**

BarHeight, BarWidth, Width

### **WidowRows** Property

#### **Default**

 $\Omega$ 

### **Component/Class**

DataBand

#### **Description**

Sets the minimum number of rows that can be by themselves on the top of the next page. The default setting is 0 and allows widows.

#### **See also**

KeepBodyTogether, KeepRowTogether, OrphanRows

### **Width** Property

#### **Default**

'None'

#### **Component/Class**

All components

#### **Description**

Sets the width of the component. For bar codes, this will return the calculated width of the entire bar code for the current value of Text.

#### **See also**

BarWidth, Height, Left, Text, WideFactor

# **WidthType** Property

#### **Default**

wtPixels

**Component/Class** Drawing components

#### **Description**

Determines how the width of lines is calculated. Generally *wtPixels* and a line width of 1 pixel should be used when the thinnest possible line is desired (typically referred to as hairline). The width type of *wtPoints* should be used on all line widths greater than one pixel to maintain consistency between devices of different DPI resolutions (i.e. Printer and Preview). When using *wtPoints*, line widths are expressed in terms of points (72 points per inch).**See also**

BorderWidth, LineWidth

# **INDEX**

### **A**

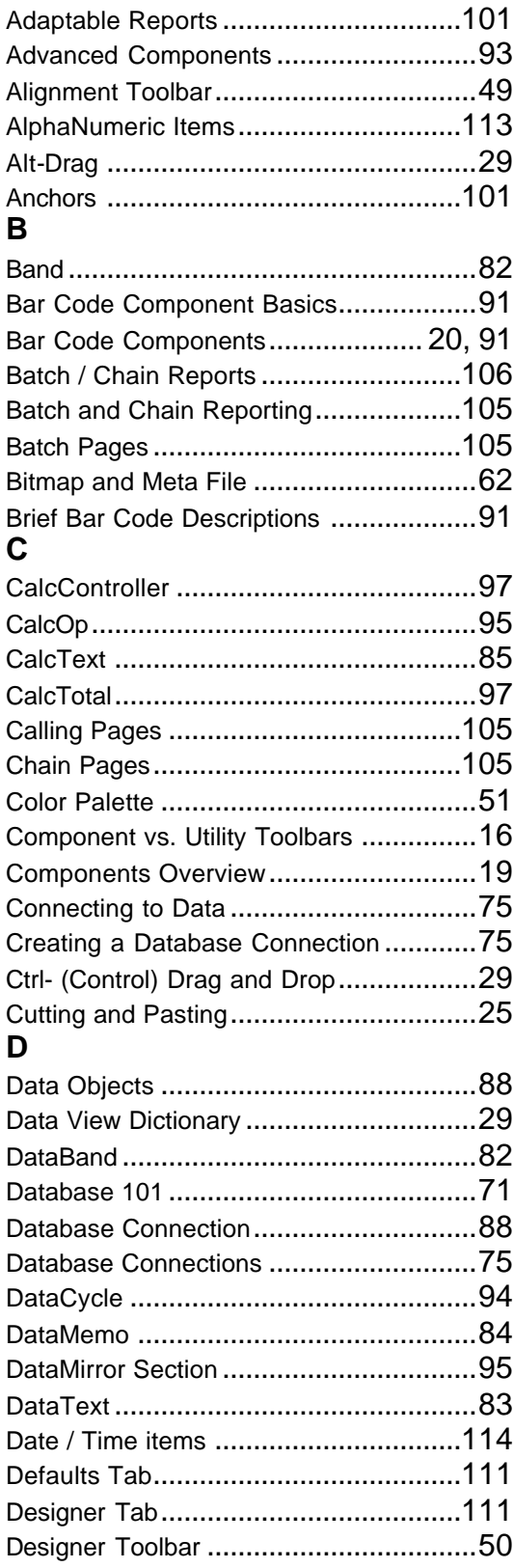

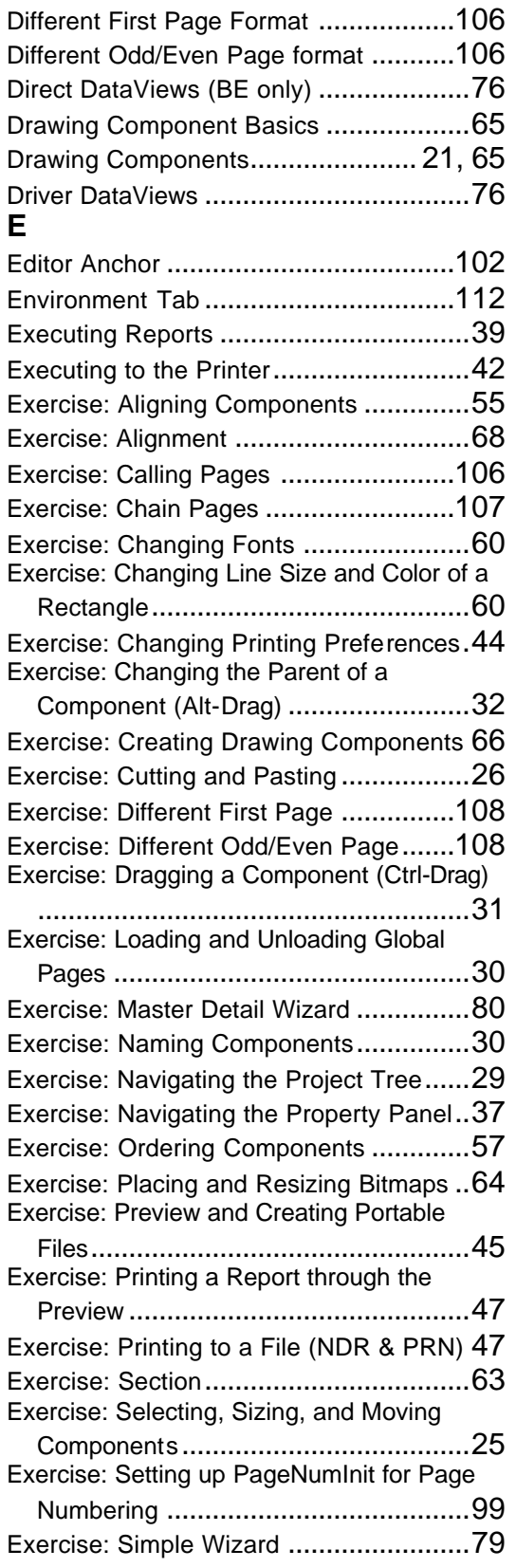

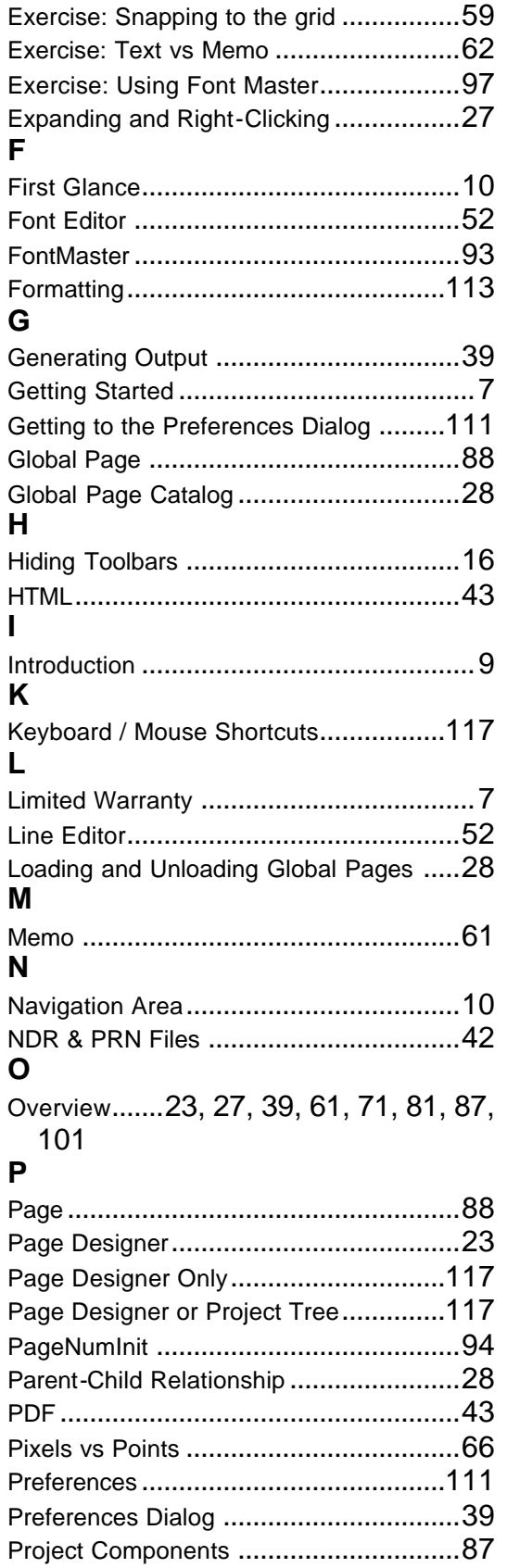

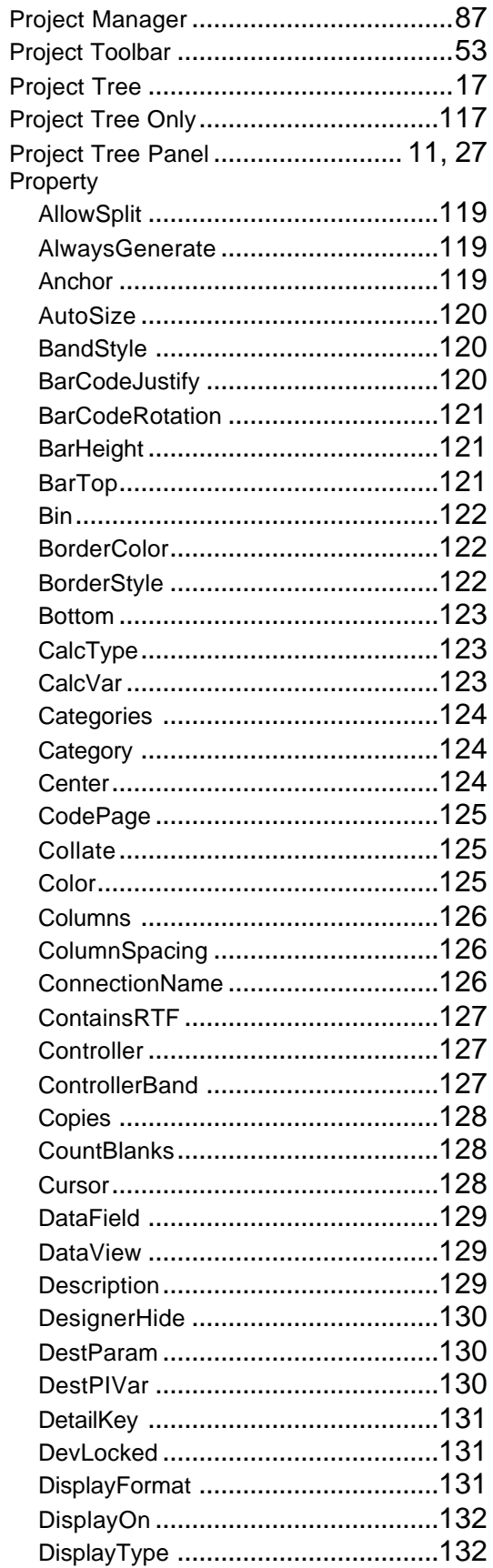

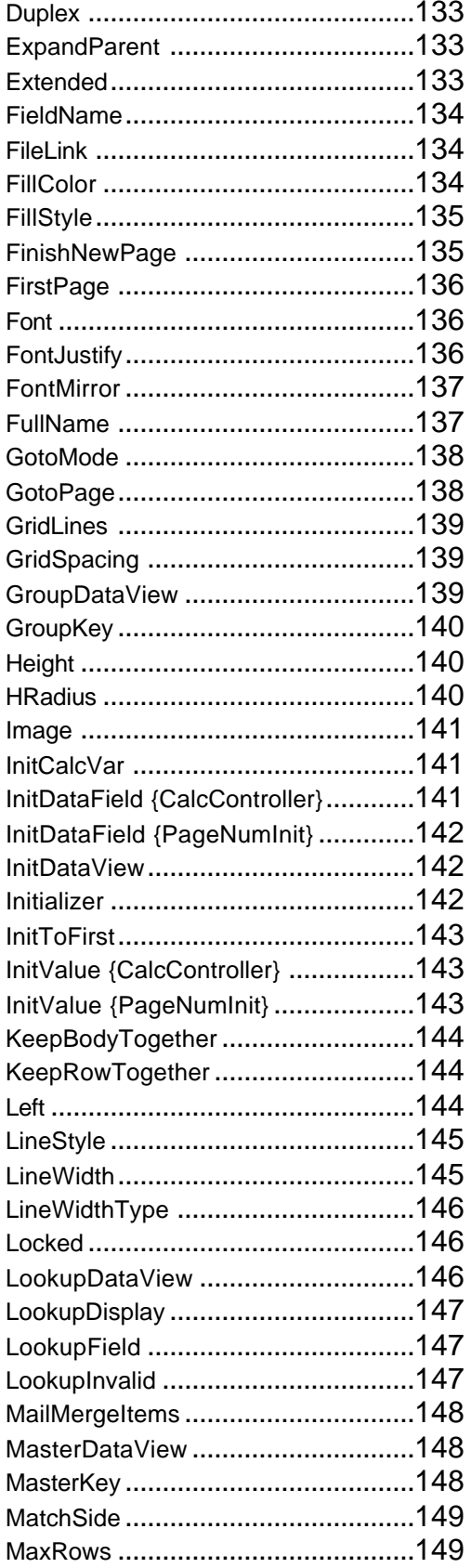

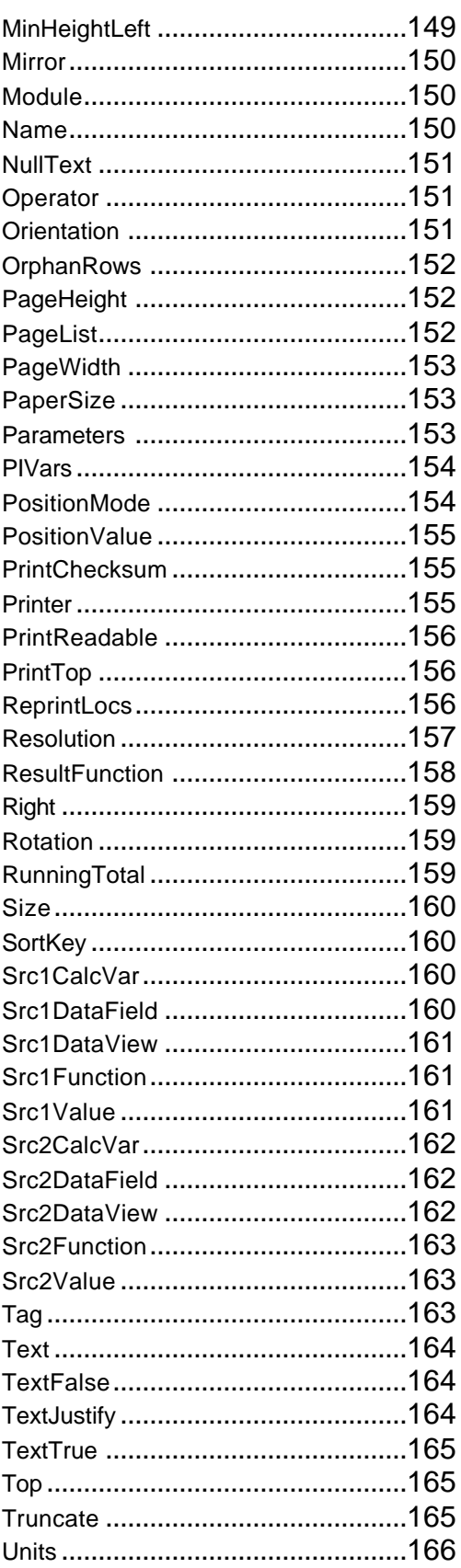

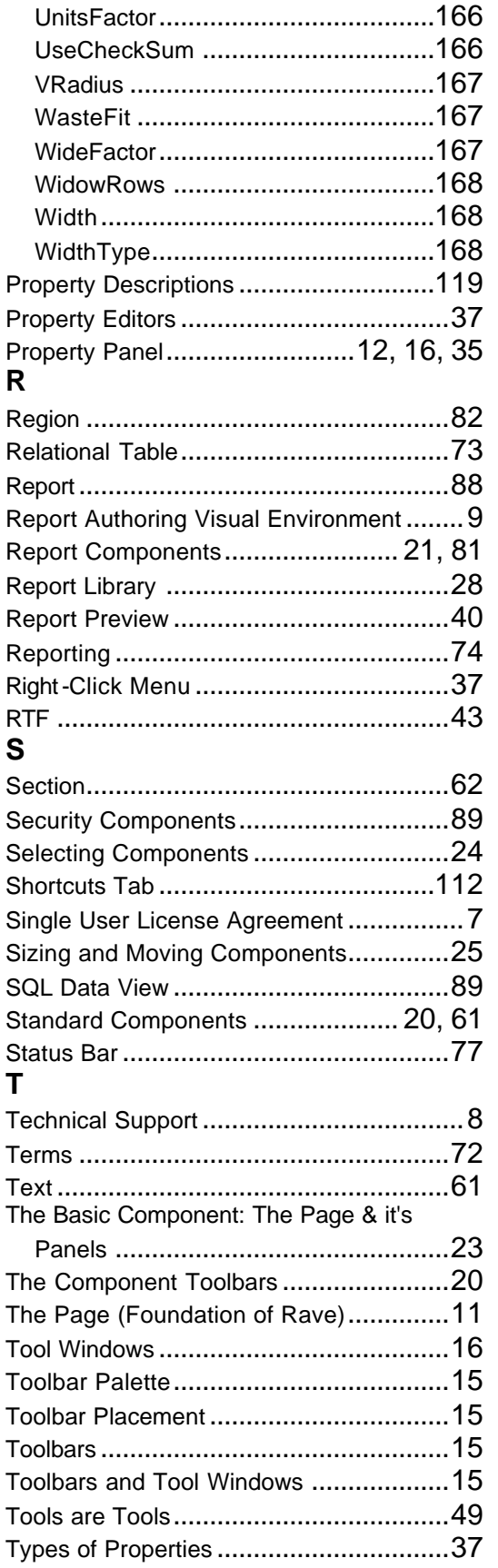

### **U**

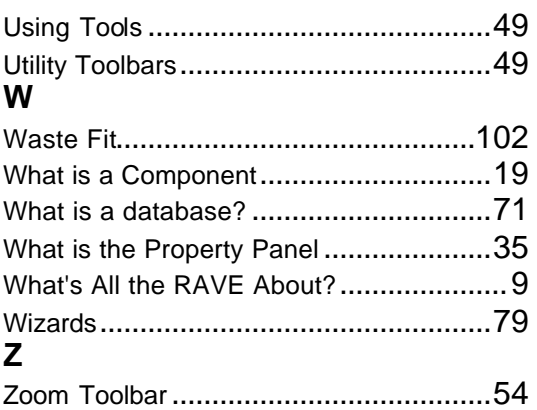

RAVE Reference Manual